## **PRÓBNY EGZAMIN MATURALNY Z INFORMATYKI STYCZEŃ 2023**

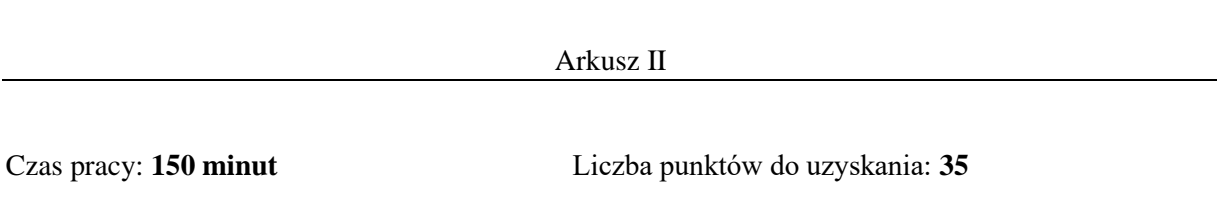

## **Instrukcja dla zdającego**

- 1. Sprawdź, czy arkusz egzaminacyjny zawiera 7 stron (zadania  $4 6$ ). Ewentualny brak zgłoś przewodniczącemu zespołu nadzorującego egzamin.
- 2. Rozwiązania i odpowiedzi zamieść w miejscu na to przeznaczonym.
- 3. Pisz czytelnie. Używaj długopisu/pióra tylko z czarnym tuszem/atramentem.
- 4. Nie używaj korektora, a błędne zapisy wyraźnie przekreśl.
- 5. Pamiętaj, że zapisy w brudnopisie nie podlegają ocenie.
- 6. Wpisz poniżej zadeklarowane (wybrane) przez Ciebie na egzamin środowisko komputerowe, kompilator języka programowania oraz program użytkowy.
- 7. Jeżeli rozwiązaniem zadania lub jego części jest algorytm, to zapisz go w wybranej przez siebie notacji: listy kroków, pseudokodu lub języka programowania, który wybrałaś/eś na egzamin.

#### **Dane uzupełnia uczeń:**

**WYBRANE:** .................................................

(środowisko)

.................................................

(kompilator)

.................................................

(program użytkowy)

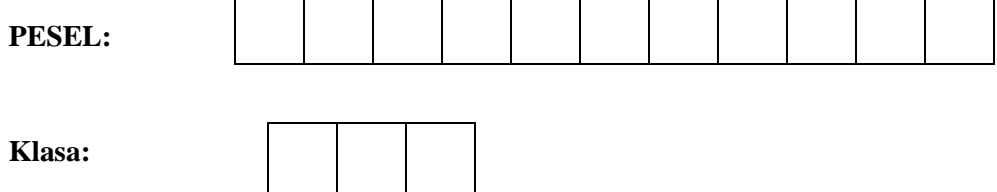

## **Zadanie 4. RODZINY PALINDROMÓW (0-13)**

W kolejnych wierszach pliku slowa.txt zapisano małymi literami alfabetu angielskiego po jednym słowie o długości nie większej niż 200 liter.

Napisz program, który będzie rozwiązywał poniższe zadania.

# **Zadanie 4.1 (0–4)**

Podaj liczbę słów z pliku slowa.txt, które są palindromami.

#### **Zadanie 4.2 (0–4)**

Wszystkie palindromy o tej samej długości tworzą jedną rodzinę palindromów. Podaj liczbę niepustych rodzin palindromów, które znajdują się w pliku slowa.txt.

## **Zadanie 4.3 (0–5)**

Każdą rodzinę palindromów zapisz w oddzielnym wierszu pliku rodziny.txt. Palindromy każdej rodziny wymień w kolejności alfabetycznej, oddzielone jedną spacją.

## **Do oceny oddajesz:**

Plik tekstowy wyniki4.txt zawierający odpowiedzi do zadań 4.1 i 4.2 (odpowiedź do każdego zadania powinna być poprzedzona jego numerem), plik rodziny.txt zawierający rozwiązanie zadania 4.3, kody źródłowe Twojego(-ich) programu(-ów) o nazwie(nazwach):

(uwaga: brak tych plików jest równoznaczny z brakiem rozwiązania zadania)

………………………………………………………………………………………………….………... …………………………………………………………………………………………………………....

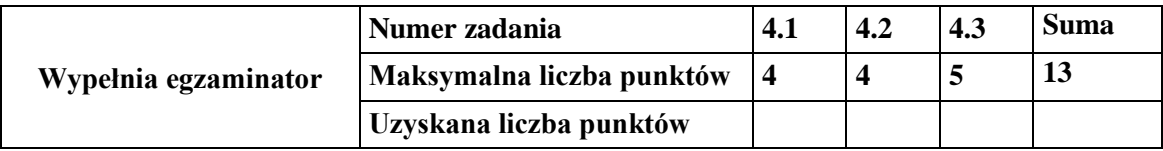

## **Zadanie 5. PESEL (0–12)**

Każda z 11 cyfr w numerze PESEL ma swoje znaczenie. Można je podzielić następująco: RRMMDDPPPPK

RR – to 2 ostanie cyfry roku urodzenia,

MM – to miesiąc urodzenia:

- dla osób urodzonych w latach 1900 do 1999 miesiąc zapisywany jest w sposób naturalny, tzn. dwucyfrowo od 01 do 12
- dla osób urodzonych w latach 2000–2099 dodawana jest do numeru miesiąca wartość 20, np. 012311 oznacza 11 marca 2001r, numer miesiąca to 3, bo 20 + 3 = 23, 053101 oznacza 01 listopada 2005r, numer miesiąca to 11, bo  $20 + 11 = 31$ ,

## DD – to dzień urodzenia,

PPPP – to liczba porządkowa, gdzie ostatnia cyfra oznacza płeć. U kobiety ostatnia cyfra tej liczby jest parzysta (0, 2, 4, 6, 8), a u mężczyzny - nieparzysta (1, 3, 5, 7, 9), K – to cyfra kontrolna otrzymywana w następujący sposób:

• Każdą cyfrę z numeru PESEL poprzedzająca cyfrę kontrolną mnożymy przez odpowiadającą jej co do kolejności wagę: 1, 3, 7, 9, 1, 3, 7, 9, 1, 3.

- Dodajemy do siebie te iloczyny i jako wynik przyjmujemy resztę z dzielenia otrzymanej sumy przez 10.
- Jeżeli wynik wynosi 0 to suma kontrolna wynosi 0, w przeciwnym wypadku odejmujemy uzyskany wynik od 10. Cyfra, którą uzyskamy, to cyfra kontrolna.

Internetowy portal sprzedażowy w celu optymalizacji swoich usług gromadził informacje o swoich klientach. W pliku ips.txt znajdują się dane 1000 osób zawierające następujące dane kodowane w formacie UTF-8:

*pesel; województwo; miejsce zamieszkania (miasto/wieś) 93071285223; zachodniopomorskie; wieś 71100161818; pomorskie; wieś 81042322710; świętokrzyskie; miasto*

Korzystając z dostępnych narzędzi informatycznych, podaj odpowiedzi do poniższych zadań. Odpowiedzi zapisz w pliku wyniki5.txt, a każdą odpowiedź poprzedź numerem oznaczającym to zadanie. Wykres przedstaw w pliku graficznym.

#### **Zadanie 5.1. (0–2)**

Przedstaw liczbę mieszkańców województw pomorskiego, zachodniopomorskiego i warmińskomazurskiego z podziałem na miejsce zamieszkania, czyli wieś oraz miasto. Dane zobrazuj wykresem.

#### **Zadanie 5.2. (0–2)**

Na podstawie numerów PESEL podaj datę urodzenia najmłodszej i najstarszej osoby urodzonej w województwie kujawsko-pomorskim.

#### **Zadanie 5.3. (0–1)**

Osoby urodzone od 22 grudnia do 19 stycznia są zodiakalnymi Koziorożcami. Podaj ile osób z bazy jest zodiakalnym Koziorożcem.

#### **Zadanie 5.4. (0–2)**

Podaj liczbę osób urodzonych w XX wieku oraz liczbę osób urodzonych w XXI wieku.

#### **Zadanie 5.5. (0–2)**

Określ na dzień 11 stycznia 2023 roku wiek każdej osoby, tzn. ile pełnych lat ukończyła do tego dnia włącznie. Podaj średni wiek osób w każdym województwie z dokładnością do miejsca dziesiętnego. Uporządkuj dane od największej wartości średniej do najmniejszej.

## **Zadanie 5.6. (0–1)**

Podaj liczbę osób urodzonych w poszczególnych miesiącach.

## **Zadanie 5.7. (0–2)**

Podaj liczbę błędnych cyfr kontrolnych w numerach PESEL znajdujących się w bazie ankiet.

## **Do oceny oddajesz:**

Plik tekstowy wyniki5.txt zawierający odpowiedzi do poszczególnych zadań (odpowiedź do każdego zadania powinna być poprzedzona jego numerem), plik wykres.jpg lub wykres.png zawierający wykres do zadania 5.1 oraz plik(-i) zawierający(-e) komputerową realizację Twoich rozwiązań o nazwie (nazwach):

(uwaga: brak tych plików jest równoznaczny z brakiem rozwiązania zadania)

………………………………………………………………………………………………….………... …………………………………………………………………………………………………………....

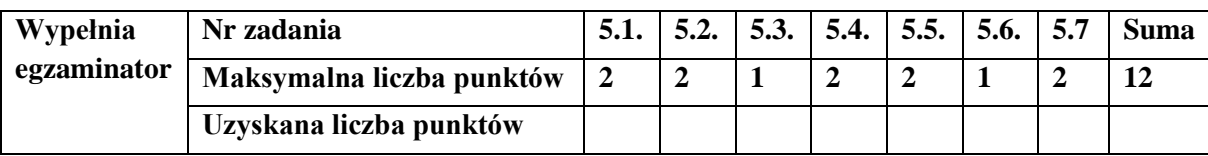

#### **Zadanie 6. NABÓR (0–10)**

Do elitarnego Prywatnego Liceum Ogólnokształcącego Ojców Pneumatyków Bosych (patrz: Witkacy, "Gyubal Wahazar, czyli na przełęczach bezsensu") prowadzony jest nabór uczniów do klas pierwszych. Jest 10 klas pierwszych o różnych profilach.

Kandydaci zdobyli punkty, jak wyszczególniono w pliku danych Kandydaci.txt. Każdy z kandydatów będący laureatem (cyfra 1 w pozycji "laureat") otrzymuje dodatkowo 200 pkt.

Kolejność kandydatów wyznacza całkowita liczba punktów, a przy jednakowej całkowitej liczbie punktów – liczba punktów za egzamin. Przy jednakowych wartościach całkowitej liczby punktów i liczby punktów za egzamin – liczba punktów za świadectwo.

Na każdy z profili zgłosiło się więcej niż 25 kandydatów. Żadne imię żeńskie kandydata nie kończy się literą inną niż "a", żadne imię męskie nie kończy się tą literą.

Rozpatrywane są dwa modele A i B naboru:

- A. Model PRZYJMUJEMY DO SZKOŁY: Przyjmuje się 250 pierwszych kandydatów, bez względu na deklarowane profile. Do szkoły można przyjąć nie więcej niż 250 uczniów.
- B. Model PRZYJMUJEMY NA PROFIL: Przyjmuje się na każdy z profili 25 najlepszych kandydatów na ten profil. W klasie pod żadnym pozorem nie może być więcej niż 25 uczniów.

Plik tekstowy Kandydaci.txt ma strukturę:

ident;nazwisko;imie;data urodz;laureat;swiadectwo;egzamin;wolontariat;konkursy;profil 1351;Fpbacka;Amadea;31.12.2007;0;64;78;2;17;9

…………………………………………….

Pierwszy wiersz pliku jest wierszem nagłówkowym. W kolejnych wierszach umieszczono dane kandydata rozdzielone średnikami: jednoznaczny identyfikator, nazwisko, imię, data urodzenia (w formacie dzień.miesiąc.rok), czy jest laureatem (1 – tak, 0 – nie), punkty za świadectwo, punkty za egzamin, punkty za wolontariat, punkty za konkursy, numer wybranego profilu. Każdy wiersz kończy się znakiem końca akapitu.

Plik tekstowy Profile.txt ma strukturę:

numer; symbol; nazwa

1; a; matematyczno-fizyczny

…………………………………………….

Pierwszy wiersz pliku jest wierszem nagłówkowym. W kolejnych wierszach umieszczono dane profilu rozdzielone średnikami: unikalny numer, jednoliterowy symbol, nazwa profilu. Każdy wiersz kończy się znakiem końca akapitu.

Korzystając z wybranych narzędzi informatycznych znajdź odpowiedzi na poniższe pytania. Odpowiedzi zamieść w pliku wyniki6.txt, każdą poprzedzając numerem pytania.

#### **Zadanie 6.1. (0–2)**

Ilu kandydatów deklarujących 7. profil przyjęto do szkoły w modelu A? Podaj nazwę tego profilu.

#### **Zadanie 6.2. (0–2)**

Ilu uczniów przyjętych w modelu A nie dostało się do szkoły w modelu B?

## **Zadanie 6.3. (0–2)**

Ilu laureatów przyjęto na poszczególne profile w modelu B?

## **Zadanie 6.4. (0–2)**

Jaka jest minimalna liczba punktów (suma, egzamin, świadectwo) na profilach w modelu B?

## **Zadanie 6.5. (0–2)**

Ile jest dziewcząt i ilu chłopców wśród osób przyjętych na każdym profilu w obu modelach?

## **Do oceny oddajesz:**

Plik tekstowy wyniki6.txt zawierający odpowiedzi do poszczególnych zadań (odpowiedź do każdego zadania powinna być poprzedzona jego numerem) oraz plik(i) zawierający(e) komputerową realizację Twoich obliczeń o nazwie (nazwach):

(uwaga: brak tych plików jest równoznaczny z brakiem rozwiązania zadania)

................................................................................................................................................................ ................................................................................................................................................................

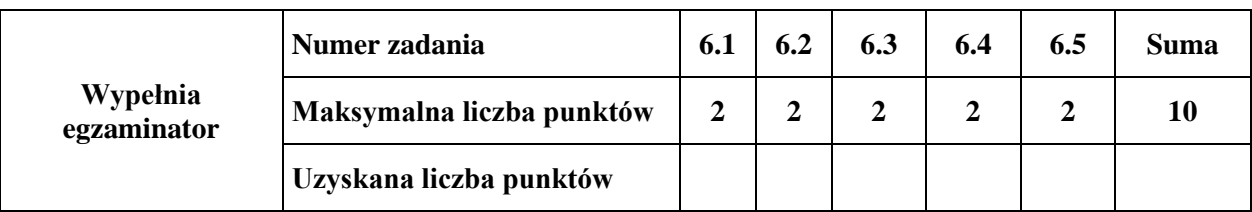

**BRUDNOPIS** *(nie podlega ocenie)*